# **JCL/JCS Requirements and Examples**

This section describes the job control information required to run ADAINV with BS2000, z/OS, z/VM, and VSE systems and shows examples of each of the job streams.

This chapter covers the following topics:

- [Collation with User Exit](#page-0-0)
- $\bullet$  [BS2000](#page-0-1)
- $\bullet$  [z/OS](#page-2-0)
- $\bullet$  [z/VM](#page-4-0)
- [VSE](#page-6-0)

# <span id="page-0-0"></span>**Collation with User Exit**

If a collation user exit is to be used during ADAINV execution, the ADARUN CDXnn parameter must be specified for the utility run.

Used in conjunction with the universal encoding support (UES), the format of the collation descriptor user exit parameter is

**ADARUN CDX**nn= exit-name

where

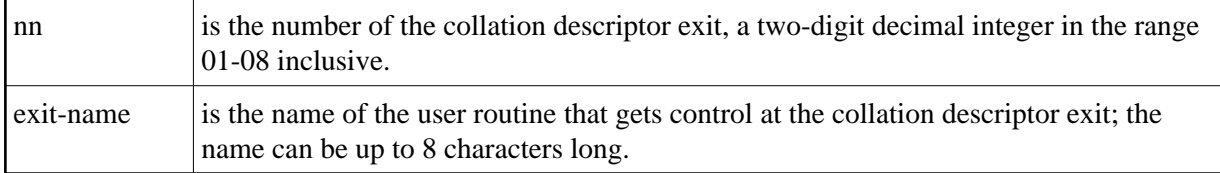

Only one program may be specified for each collation descriptor exit. Up to 8 collation descriptor exits may be specified (in any order). See the *Adabas DBA Reference* documentation for more information.

# <span id="page-0-1"></span>**BS2000**

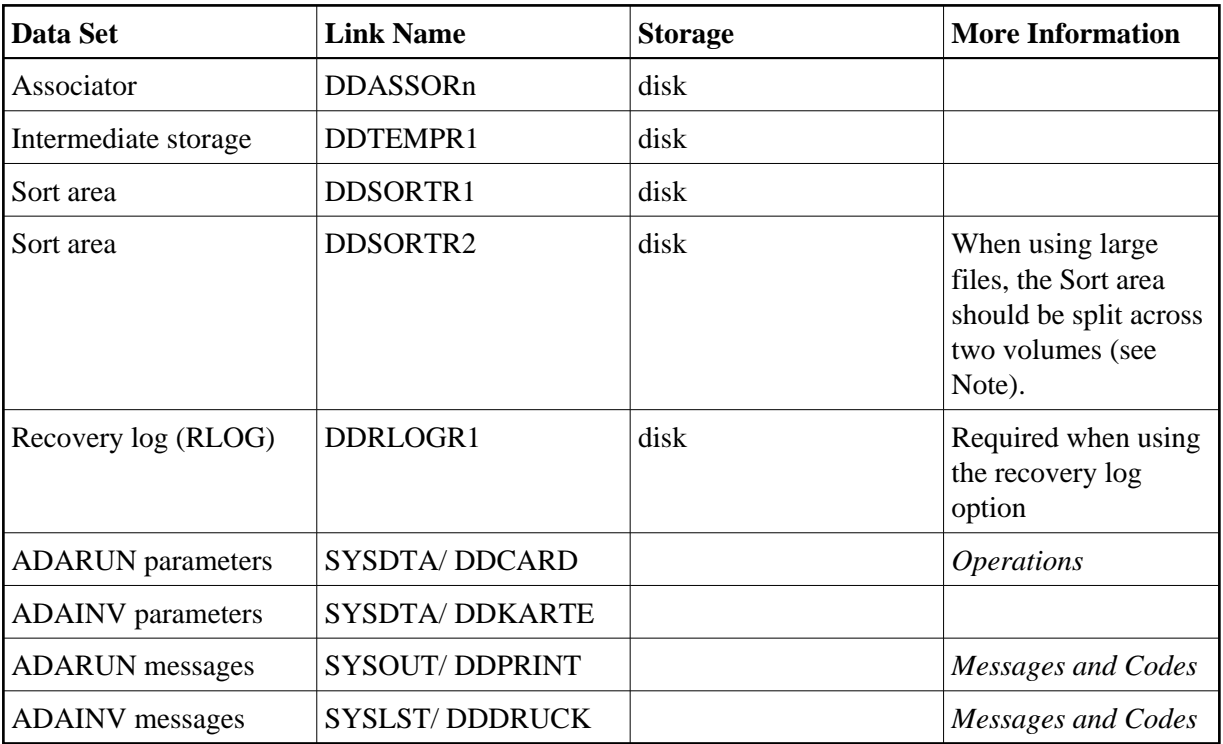

#### **Note:**

Performance can be improved when sorting large files if the sort data set is split across two volumes. If two data sets are specified, they must both be on the same device type (SORTDEV parameter), and each must be exactly half the size specified with the SORTSIZE parameter.

# **ADAINV JCL Examples (BS2000)**

# **Couple Files**

# **In SDF Format:**

```
/.ADAINV LOGON
 /MODIFY-TEST-OPTIONS DUMP=YES
 /REMARK *
 /REMARK * A D A I N V COUPLE FIELD (REFLECTIVE)
 /REMARK *
 /ASS-SYSLST L.INV.COUP
 /ASS-SYSDTA *SYSCMD
 /SET-FILE-LINK DDLIB,ADAvrs.MOD
 /SET-FILE-LINK DDASSOR1,ADAyyyyy.ASSO,SHARE-UPD=YES
 /SET-FILE-LINK DDTEMPR1,ADAyyyyy.TEMP
 /SET-FILE-LINK DDSORTR1,ADAyyyyy.SORT
 /START-PROGRAM *M(ADA.MOD,ADARUN),PR-MO=ANY
 ADARUN PROG=ADAINV,DB=yyyyy,IDTNAME=ADABAS5B
 ADAINV COUPLE FILE=1,3,DESCRIPTOR= AA,AA 
 ADAINV TEMPSIZE=100,SORTSIZE=50
 /LOGOFF SYS-OUTPUT=DEL
```
### **In ISP Format:**

```
/.ADAINV LOGON
 /OPTION MSG=FH,DUMP=YES
 /REMARK *
 /REMARK * A D A I N V COUPLE FIELD (REFLECTIVE)
 /REMARK *
 /SYSFILE SYSLST=L.INV.COUP
 /FILE ADA.MOD,LINK=DDLIB
 /FILE ADAyyyyy.ASSOR ,LINK=DDASSOR1,SHARUPD=YES
  /FILE ADAyyyyy.TEMP ,LINK=DDTEMPR1
  /FILE ADAyyyyy.SORT ,LINK=DDSORTR1
  /EXEC (ADARUN,ADA.MOD)
 ADARUN PROG=ADAINV,DB=yyyyy,IDTNAME=ADABAS5B
 ADAINV COUPLE FILE=1,3,DESCRIPTOR= AA,AA 
 ADAINV TEMPSIZE=100,SORTSIZE=50
 /LOGOFF NOSPOOL
```
#### **Invert File**

### **In SDF Format:**

```
/.ADAINV LOGON
 /MODIFY-TEST-OPTIONS DUMP=YES
 /REMARK *
 /REMARK * A D A I N V INVERT FIELD (REFLECTIVE)
 /REMARK *
 /ASS-SYSLST L.INV.INVE
 /ASS-SYSDTA *SYSCMD
 /SET-FILE-LINK DDLIB,ADAvrs.MOD
 /SET-FILE-LINK DDASSOR1,ADAyyyyy.ASSO,SHARE-UPD=YES
 /SET-FILE-LINK DDTEMPR1,ADAyyyyy.TEMP
 /SET-FILE-LINK DDSORTR1,ADAyyyyy.SORT
 /START-PROGRAM *M(ADA.MOD,ADARUN),PR-MO=ANY
 ADARUN PROG=ADAINV,DB=yyyyy,IDTNAME=ADABAS5B
 ADAINV INVERT FILE=1
 ADAINV TEMPSIZE=100,SORTSIZE=50
 ADAINV FIELD= AC 
 ADAINV SUPDE= S1,UQ=AA(1,3),AD(2,4) 
 /LOGOFF SYS-OUTPUT=DEL
```
### **In ISP Format:**

```
/.ADAINV LOGON
 /OPTION MSG=FH,DUMP=YES
 /REMARK *
 /REMARK * A D A I N V INVERT FIELD (REFLECTIVE)
 /REMARK *
 /SYSFILE SYSLST=L.INV.INVE
 /FILE ADA.MOD,LINK=DDLIB
 /FILE ADAyyyyy.ASSOR ,LINK=DDASSOR1,SHARUPD=YES
 /FILE ADAyyyyy.TEMP ,LINK=DDTEMPR1
  /FILE ADAyyyyy.SORT ,LINK=DDSORTR1
  /EXEC (ADARUN,ADA.MOD)
 ADARUN PROG=ADAINV,DB=yyyyy,IDTNAME=ADABAS5B
 ADAINV INVERT FILE=1
 ADAINV TEMPSIZE=100,SORTSIZE=50
 ADAINV FIELD= AC 
ADAINV SUPDE= SI, UQ=AA(1,3), AD(2,4)
 /LOGOFF NOSPOOL
```
# **z/OS**

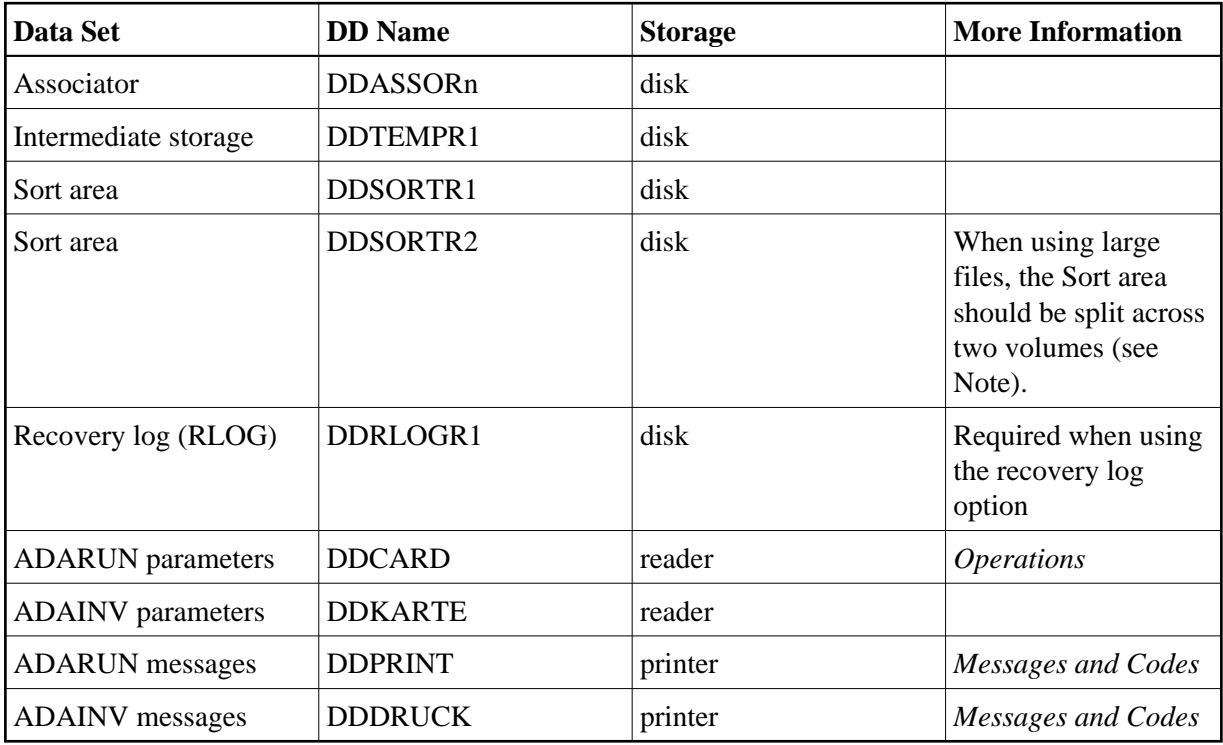

#### **Note:**

Performance can be improved when sorting large files if the sort data set is split across two volumes, but this is difficult to accomplish under OS. Two sort data sets may be specified instead. They must both be on the same device type (SORTDEV parameter), and each must be exactly half the size specified with the SORTSIZE parameter.

*\** 

# **ADAINV JCL Example (z/OS)**

# **Couple Files**

Refer to ADAINVCO in the JOBS data set for this example.

```
//ADAINVCO JOB
//*
//* ADAINV: COUPLE FILES
//*
//INV EXEC PGM=ADARUN
//STEPLIB DD DISP=SHR,DSN=ADABAS.ADAvrs.LOAD <=== ADABAS LOAD
//*
//DDASSOR1 DD DISP=SHR,DSN=EXAMPLE.DByyyyy.ASSOR1 <===== ASSO
//DDDATAR1 DD DISP=SHR,DSN=EXAMPLE.DByyyyy.DATAR1 <===== DATA
//DDWORKR1 DD DISP=SHR,DSN=EXAMPLE.DByyyyy.WORKR1 <===== WORK
//DDTEMPR1 DD DISP=OLD,DSN=EXAMPLE.DByyyyy.TEMPR1 <===== TEMP
//DDSORTR1 DD DISP=OLD,DSN=EXAMPLE.DByyyyy.SORTR1 <===== SORT
//DDDRUCK DD SYSOUT=X
//DDPRINT DD SYSOUT=X
//SYSUDUMP DD SYSOUT=X
```

```
//DDCARD DD *
ADARUN PROG=ADAINV,MODE=MULTI,SVC=xxx,DEVICE=dddd,DBID=yyyyy
/*
//DDKARTE DD *
ADAINV COUPLE FILE=2,3,DESCRIPTOR='BB,BB'
ADAINV TEMPSIZE=100,SORTSIZE=100
/*
```
# **Invert File**

Refer to ADAINV in the JOBS data set for this example.

```
//ADAINVDE JOB
\frac{1}{1+x}ADAINV: INVERT A FIELD TO A DE
//*
//INV EXEC PGM=ADARUN
//STEPLIB DD DISP=SHR,DSN=ADABAS.ADAvrs.LOAD <=== ADABAS LOAD
//*
//DDASSOR1 DD DISP=SHR,DSN=EXAMPLE.DByyyyy.ASSOR1 <===== ASSO
//DDTEMPR1 DD DISP=OLD,DSN=EXAMPLE.DByyyyy.TEMPR1 <===== TEMP
//DDSORTR1 DD DISP=OLD,DSN=EXAMPLE.DByyyyy.SORTR1 <===== SORT
//DDDRUCK DD SYSOUT=X
//DDPRINT DD SYSOUT=X
//SYSUDUMP DD SYSOUT=X
//DDCARD DD *
ADARUN PROG=ADAINV,MODE=MULTI,SVC=xxx,DEVICE=dddd,DBID=yyyyy
/*
//DDKARTE DD *
ADAINV INVERT FILE=1
ADAINV FIELD='AC'
ADAINV SUPDE='S1,UQ=AA(1,3),AD(2,4)'
ADAINV TEMPSIZE=100,SORTSIZE=100
/*
```
# <span id="page-4-0"></span>**z/VM**

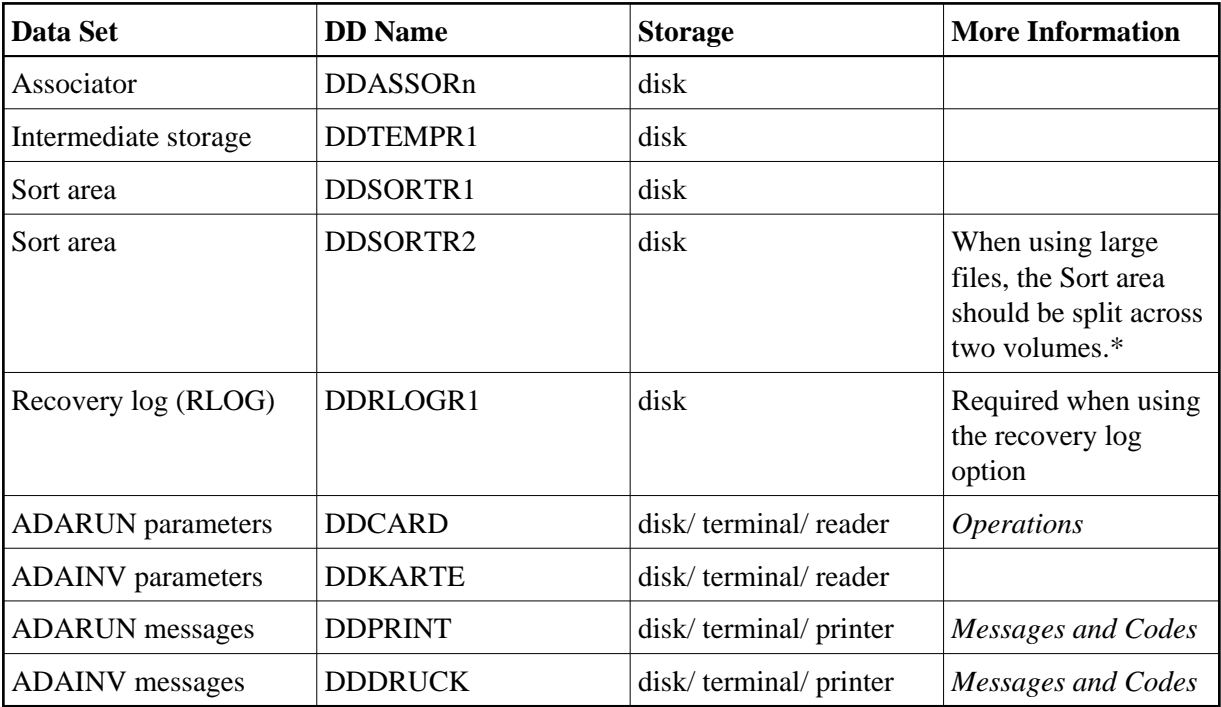

*\* Performance can be improved when sorting large files if the sort data set is split across two volumes, but this is difficult to accomplish under CMS. Two sort data sets may be specified instead. They must both be on the same device type (SORTDEV parameter), and each must be exactly half the size specified with the SORTSIZE parameter.*

# **ADAINV JCL Examples (z/VM)**

# **Couple Files**

```
DATADEF DDASSOR1,DSN=ADABASVv.ASSO,VOL=ASSOV1
DATADEF DDTEMPR1, DSN=ADABASVv.TEMP, VOL=TEMPV1
DATADEF DDSORTR1,DSN=ADABASVv.SORT,VOL=SORTV1
DATADEF DDPRINT, DSN=ADAINV.DDPRINT, MODE=A
DATADEF DUMP, DUMMY
DATADEF DDDRUCK, DSN=ADAINV.DDDRUCK, MODE=A
DATADEF DDCARD, DSN=RUNINV.CONTROL, MODE=A
DATADEF DDKARTE, DSN=ADAINV.CONTROL, MODE=A
ADARUN
```
# **Contents of RUNINV CONTROL A1:**

ADARUN PROG=ADAINV,DEVICE=dddd,DB=yyyyy

# **Contents of ADAINV CONTROL A1:**

```
ADAINV COUPLE FILE=1,3,DESCRIPTOR='AA,AA'
ADAINV TEMPSIZE=100,SORTSIZE=50
*
```
# **Invert File**

```
DATADEF DDASSOR1,DSN=ADABASVv.ASSO,VOL=ASSOV1
DATADEF DDTEMPR1,DSN=ADABASVv.TEMP,VOL=TEMPV1
DATADEF DDSORTR1,DSN=ADABASVv.SORT,VOL=SORTV1
DATADEF DDPRINT, DSN=ADAINV.DDPRINT, MODE=A
DATADEF DUMP, DUMMY
DATADEF DDDRUCK, DSN=ADAINV.DDDRUCK, MODE=A
DATADEF DDCARD, DSN=RUNINV.CONTROL, MODE=A
DATADEF DDKARTE, DSN=ADAINV.CONTROL, MODE=A
ADARUN
```
# **Contents of RUNINV CONTROL A1:**

ADARUN PROG=ADAINV,DEVICE=dddd,DB=yyyyy

# **Contents of ADAINV CONTROL A1:**

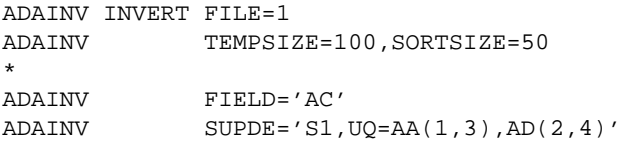

# <span id="page-6-0"></span>**VSE**

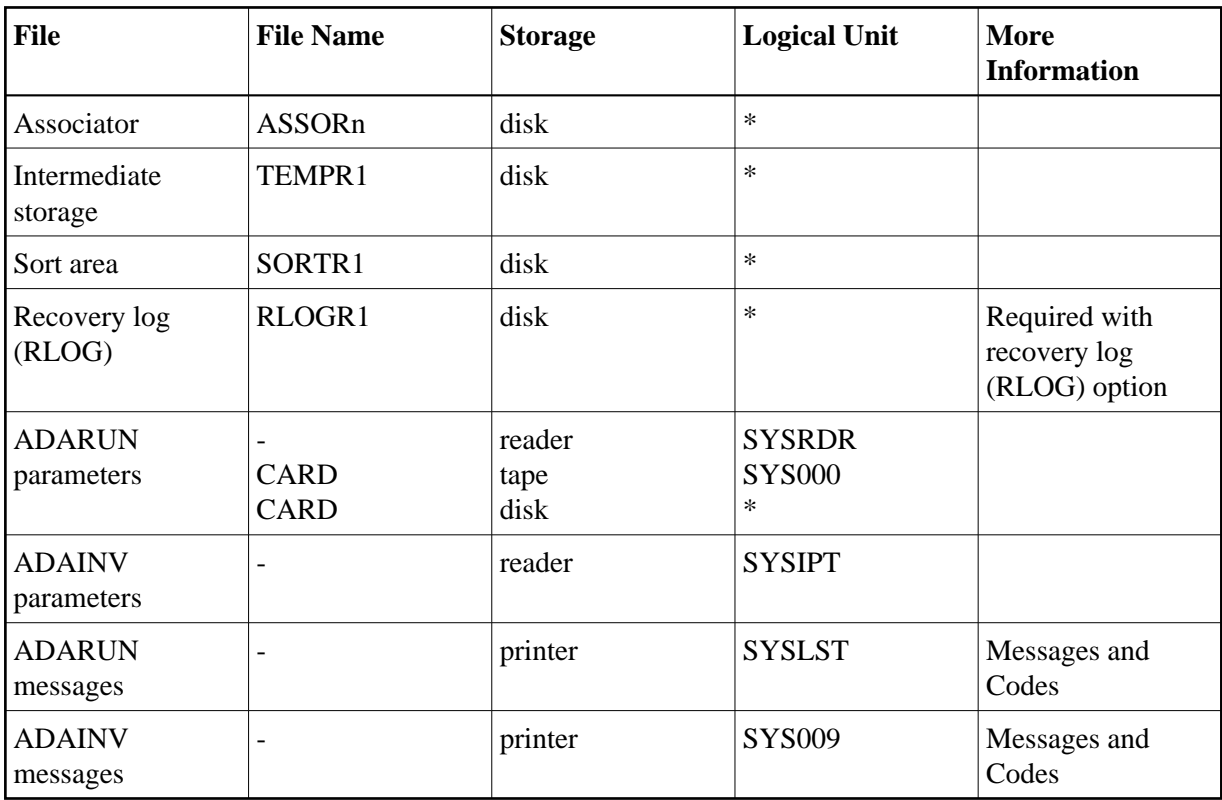

*\* Any programmer logical unit can be used.*

# **ADAINV JCS Examples (VSE)**

See Library and File Procedures for VSE Examples for a description of the VSE procedures (PROCs).

# **Couple Files**

Refer to member ADAINVCO.X for this example.

```
* $$ JOB JNM=ADAINVCO,CLASS=A,DISP=D
* $$ LST CLASS=A,DISP=D
// JOB ADAINVCO
* COUPLE FILES
// EXEC PROC=ADAVvLIB
// EXEC PROC=ADAVvFIL
// EXEC ADARUN,SIZE=ADARUN
ADARUN PROG=ADAINV,MODE=MULTI,SVC=xxx,DEVICE=dddd,DBID=yyyyy
/*
ADAINV COUPLE FILE=2,3,DESCRIPTOR='BB,BB'
ADAINV TEMPSIZE=100,SORTSIZE=100
/*
/&
* $$ EOJ
```
# **Invert File**

Refer to member ADAINV.X for this example.

```
* $$ JOB JNM=ADAINV,CLASS=A,DISP=D
* $$ LST CLASS=A,DISP=D
// JOB ADAINV
       INVERT A FIELD TO A DESCRIPTOR
// EXEC PROC=ADAVvLIB
// EXEC PROC=ADAVvFIL
// EXEC ADARUN, SIZE=ADARUN
ADARUN PROG=ADAINV,MODE=MULTI,SVC=xxx,DEVICE=dddd,DBID=yyyyy
/*
ADAINV INVERT FILE=1
ADAINV FIELD='AC'
ADAINV SUPDE='S1,UQ=AA(1,3),AD(2,4)'
ADAINV TEMPSIZE=100,SORTSIZE=100
/*
/&
* $$ EOJ
```